# Ehemalige Studenten der BA-Glauchau unterstützen Projekt des Vereins e4k in Mombasa

David, Lennart und Sophia sind Studenten der Studienrichtung Wirtschaftsinformatik der Berufsakademie Glauchau. Wir sind im Rahmen eines Hilfsprojekts über den Verein education4 kenya am 24./25. September 2016 nach Mombasa in die Elimu Ya Kenya School gereist. Das Projekt endete für uns am 14. Oktober 2016, da wir die Woche darauf unseren Abschluss des Bachelorstudiums feierten.

#### 25. 09. 2016 David und Lennarts Ankunft in Mombasa

Für David und Lennart begann die aufregende Reise am 24. September 2016 von Berlin aus. Ihnen stand eine lange Reise bevor und aufgeregt und munter stiegen sie in Berlin in das Flugzeug nach Frankfurt, wo der Anschlussflug nach Addis Abeba auf die beiden wartete. In Addis Abeba angekommen hieß es nun 4 Stunden warten, um endlich Mombasa kennenzulernen.

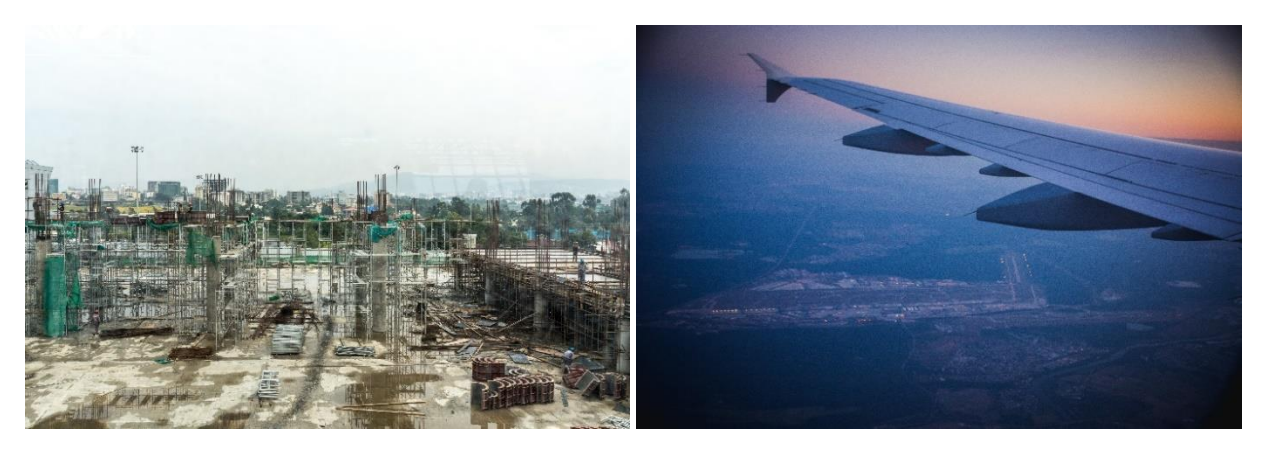

Angekommen in Mombasa wartete auch schon Herr Nehrig mit Judith, um den beiden die Stadt und schließlich auch die Schule zu zeigen. Auf dem Weg zur Schule begegnete David und Lennart ein großer Souvenir-Shop, ein ungewohnter Straßenverkehr und die City- Mall Nyali, die wir im Laufe der Zeit noch öfter besucht haben. Dort haben sie auch sofort Geld umgetauscht und eine kenianische Simkarte besorgt, damit wir uns bei unseren Familien melden konnten.

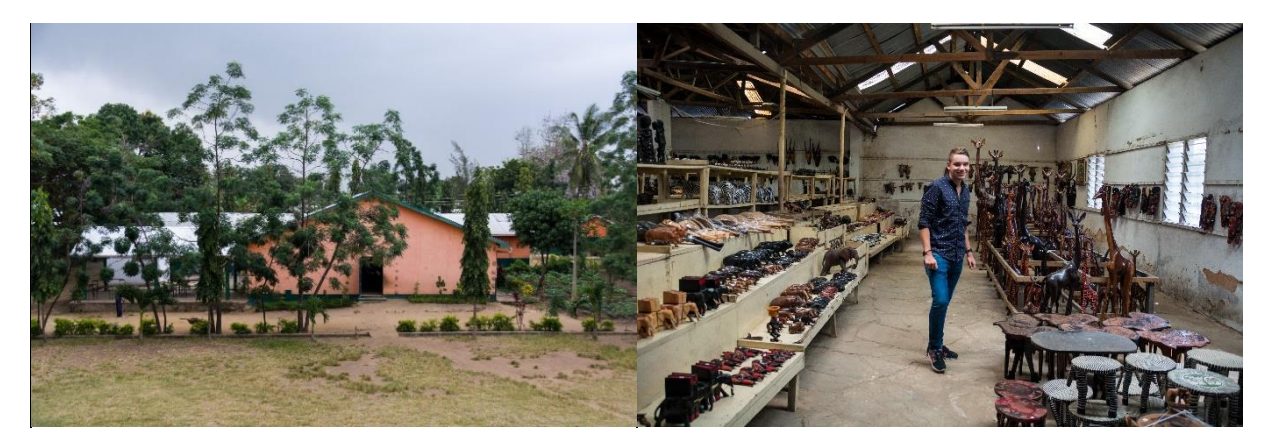

Unsere Unterkunft befand sich mit auf dem Schulgelände. Nach einer erfrischenden Dusche, wo anfangs nur 3 Tropfen herauskamen, machten sich David und Lennart auf dem Weg und erkundeten die Schule. Dabei haben sie unseren Ansprechpartner James kennengelernt.

Die Schule hat 2 Gebäude. In dem einen Gebäude werden die Klassen 1-4 unterrichtet und in dem anderen Gebäude haben die Klassen 5-8 ihre Klassenräume und zusätzlich gibt es noch 3 Kabinette. Das ist einmal der Werkraum, der Nähraum und der Computerraum, welches unser Projekt war.

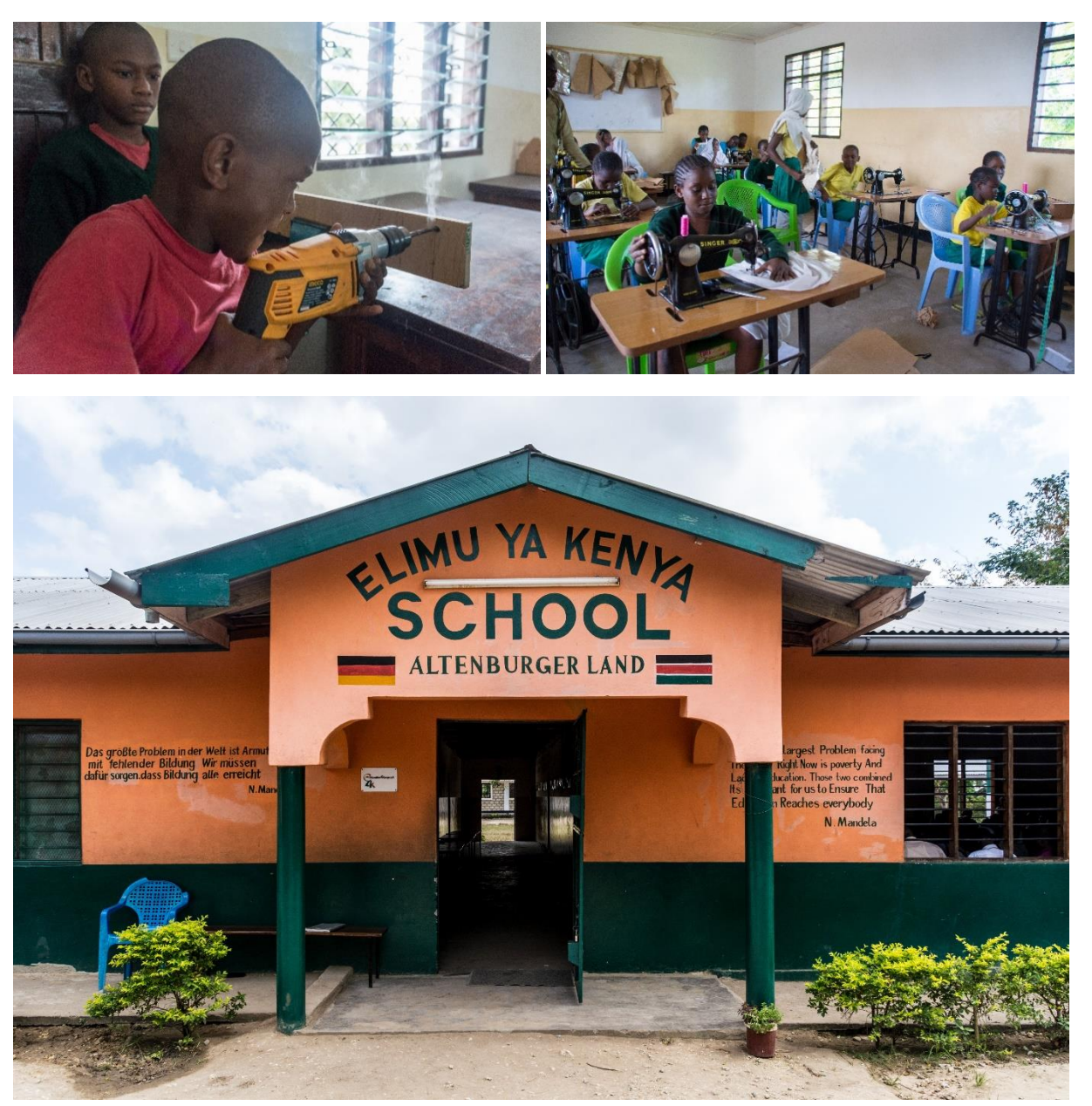

Gleich zu Beginn konnten David und Lennart Mombasa richtig kennenlernen, da am Tag der Ankunft Stromausfall war. Bei der Gelegenheit nutzten sie die Zeit und fuhren mit dem Boda-Boda zum Nakumatt, um Lebensmittel einzukaufen.

#### 26. 09. 2016 Sophias Ankunft in Mombasa

Gleiche Strecke und gleiches Ziel erreichte Sophia am nächsten Tag zur selben Zeit den Flughafen in Mombasa. Nun waren die Projektmitglieder vollzählig und trafen sich in der City-Mall Nyali. Auch Sophia begann die ersten Stunden an der Schule mit einer erfrischenden Dusche und hat somit auch nichtsahnend das letzte Wasser für die nächsten Tage verbraucht.

Im Anschluss hatten wir ein Meeting mit Herrn Nehrig, um nochmal genau das Ziel und die einzelnen Aufgaben zu besprechen. Unsere Aufgaben waren:

- Werbung für die Schule (Flyer)
- PC und Laptops aufbauen
- Netzwerk einrichten und Drucker aufbauen
- Noch benötigte Hardware kaufen
- Einrichtung des Computerraums, um Ordnung und Sicherheit zu gewährleisten
- Einheitlichen Softwarestand auf den PCs herstellen (MS-Office)
- Eventuell auftretende Probleme feststellen und lösen

Daraufhin besichtigten wir geführt von Herrn Nehrig die Schule und lernten dabei einige Lehrer kennen. Am Anfang waren alle noch sehr schüchtern und sind uns mit viel Respekt entgegengekommen. Den Rest des Tages lebten wir uns in der Unterkunft ein und bereiteten den Tisch als weiteren Schlafplatz vor, da nur 2 Betten vorhanden sind. Der Tisch musste als Bett herhalten, da die Moskitonetze nicht bis zum Boden reichten.

#### 27. 09. 2016 Let's start the Business

Am ersten Morgen sind wir früh motiviert und voller Energie aber auch ungeduscht aufgestanden. Im Computerraum verschafften wir uns dann den nötigen Überblick und prüften dabei die Funktionstüchtigkeit aller Geräte (PCs, Beamer und Drucker). James und Grace (PC-Lady) versuchten sich bereits an der Einrichtung des Druckers. Um gleich den richtigen Kontakt zu finden, boten wir unsere Hilfe an. Das Problem ließ sich auch noch relativ schnell lösen, da an dem Toner nur noch einige Sicherungen entfernt werden mussten.

Danach konnten wir mit unserem Brainstorming fortfahren, jeder einzelne brachte gute Ideen mit ein. Gemeinsam kalkulierten wir die Meter des Patchkabels und das nötige Material und erstellten daraus eine Einkaufsliste.

Den für den Beamer vorgesehenen Käfig konnte leider nicht verwendet werden, da keine entsprechenden Kabel dafür vorhanden waren/sind. Die diskutierten Ideen und Lösungswege besprachen wir anschließend mit Herrn Nehrig und er stellte uns den Taxifahrer für die Abreise vor, mit dem wir sofort einen Termin ausgemacht haben. Darauf folgte nun die Verabschiedung von Herrn Nehrig und die nächsten Tage waren wir auf uns alleine gestellt. Den Abend verbrachten wir mit Judith, um die Kultur besser kennen zu lernen. Am Ende des Abends gab sie uns noch mit auf dem Weg, dass wir aufgeschlossener werden sollen.

#### 28. 09. 2016 Unterrichtsvorbereitungen

Eine weitere Nacht mit Gebeten und Musik verging und der Morgen brach ein. Der Tisch wurde nicht weicher und das Wasser kam auch nicht zurück. Schon am zweiten/dritten Tag kamen wir an unsere Grenzen, da wir uns ungeduscht einfach nicht wohlfühlten.

Trotzdem wollten wir das Projekt voranbringen. Da wir aber erst nach dem großen Einkauf richtig beginnen konnten, haben wir mit der Ausbildung der Lehrer im Umgang mit den Office-Programmen Excel, Word und PowerPoint begonnen. Aus den überprüften Wissensstand haben wir Aufgaben zur Übung entwickelt. Später haben wir einige Schüler mit einbezogen, um auch den Wissenstand der Kinder zu überprüfen.

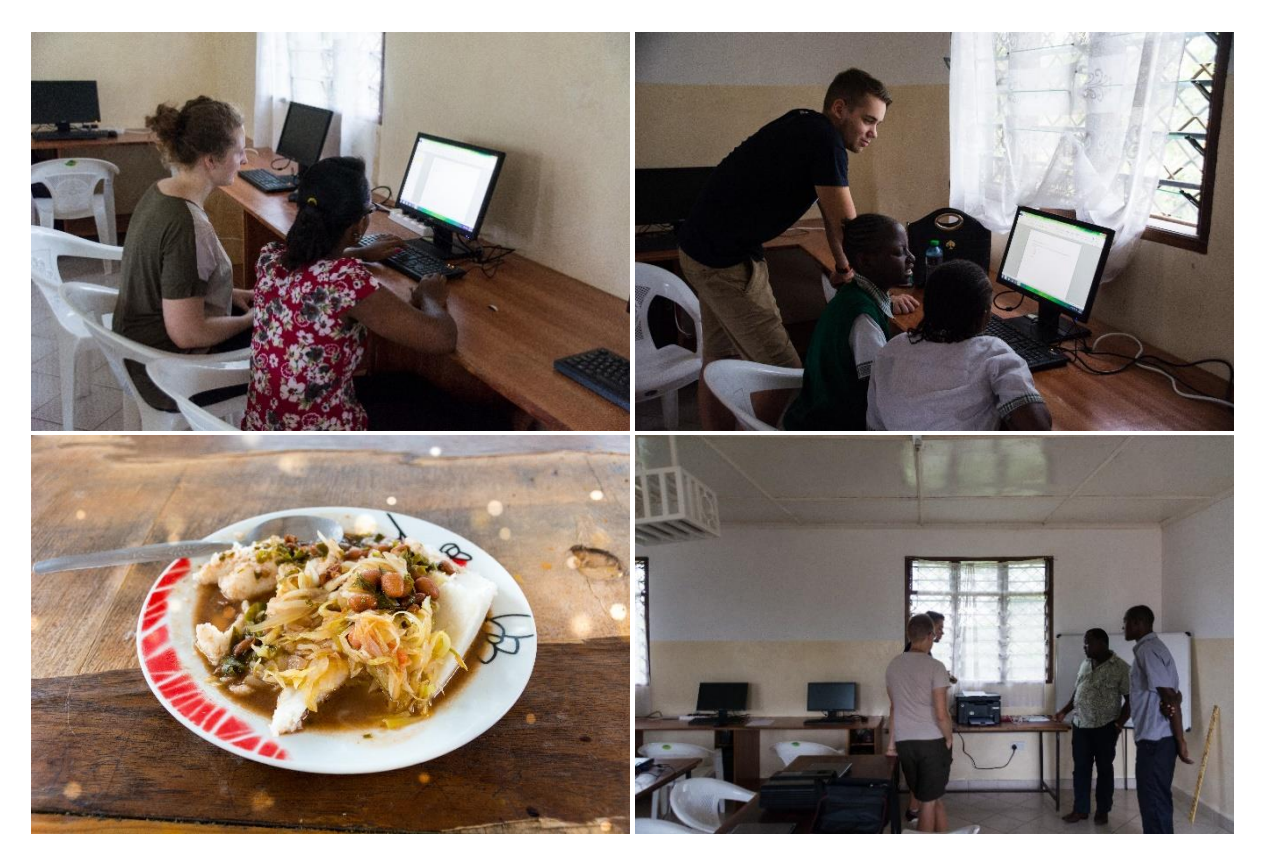

Zum Mittag gab es ein typisches kenianisches Gericht Ugali mit Bohnen. Das Essen war sehr lecker, nur zu dem Zeitpunkt ahnten wir noch nicht, dass wir dann täglich Bohnen essen werden. Am Nachmittag besprachen wir unseren Plan und die Einkaufsliste mit einem IT-Consultant. Er riet uns, ein 500m Kabel zu kaufen, damit wir das Kabel für jeden PC abmessen können. Wir waren skeptisch, ob wir der Aufgabe gewachsen sind, aber uns blieb nichts Anderes übrig. James kümmerte sich dann um die Bestätigung von der Charity-Lady.

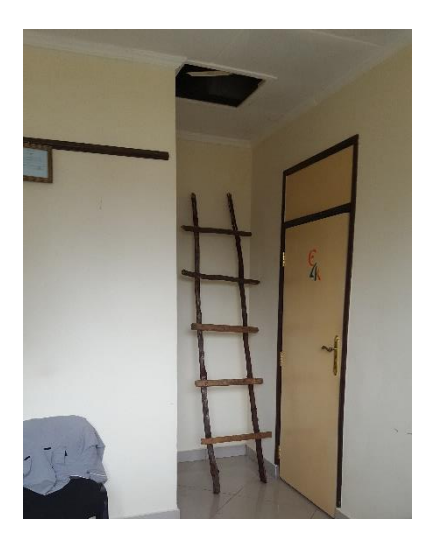

Nebenbei kümmerten sich James und Mr. George (Der Manager, stellte sich uns aber zu dem Zeitpunkt als Gärtner vor), um unsere Dusche. Das Problem schien größer als gedacht. Da das Wasser salzhaltig ist, kommt es öfter vor, dass der Duschkopf verstopft. Aber glücklicherweise konnten sie das Problem beheben und wir konnten am Abend endlich wieder duschen!!

#### 29. 09. 2016 Beschaffung der nötigen Hardware

Am Vormittag haben wir unsere Präsentation und die Übungsaufgaben fertiggestellt und den Lehrern Hilfestellungen gegeben, bei fragenden Blicken (beim Drucken von Unterrichtsmaterial). Nach einigen Vertröstungen sind wir dann endlich mit James nach Mombasa-City gefahren. Wir sind mit dem Matatu (kenianischer Privatbus) gefahren, um die nötige Hardware einzukaufen.

Dort haben wir den

- vorbestellten Master-PC (Maus, Tastatur, Monitor und Rechner),
- eine USV,
- **e** einen Switch,
- das Kabel (300m),
- eine Crimp-Zange,
- einen Pinsel und
- **e** einen Blower

gekauft. Nach längerem Überlegungen entschieden wir uns auch für den Router.

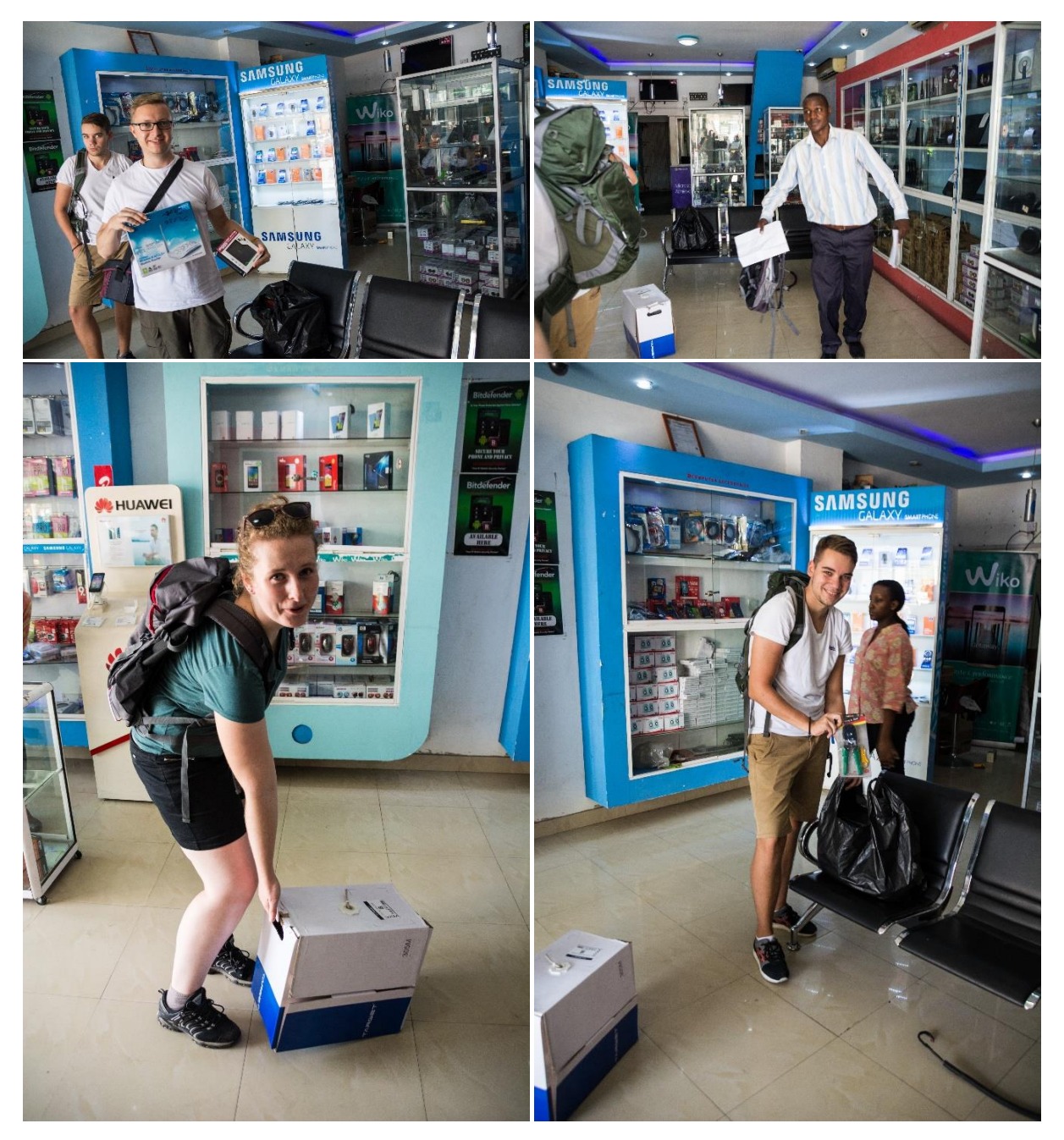

Glücklich und motiviert fuhren wir mit einem Tuk-Tuk zur Schule zurück. Es war eine sehr aufregende und holprige Fahrt. Wir konnten es kaum erwarten, unsere erworbene Hardware auszupacken und loszulegen.

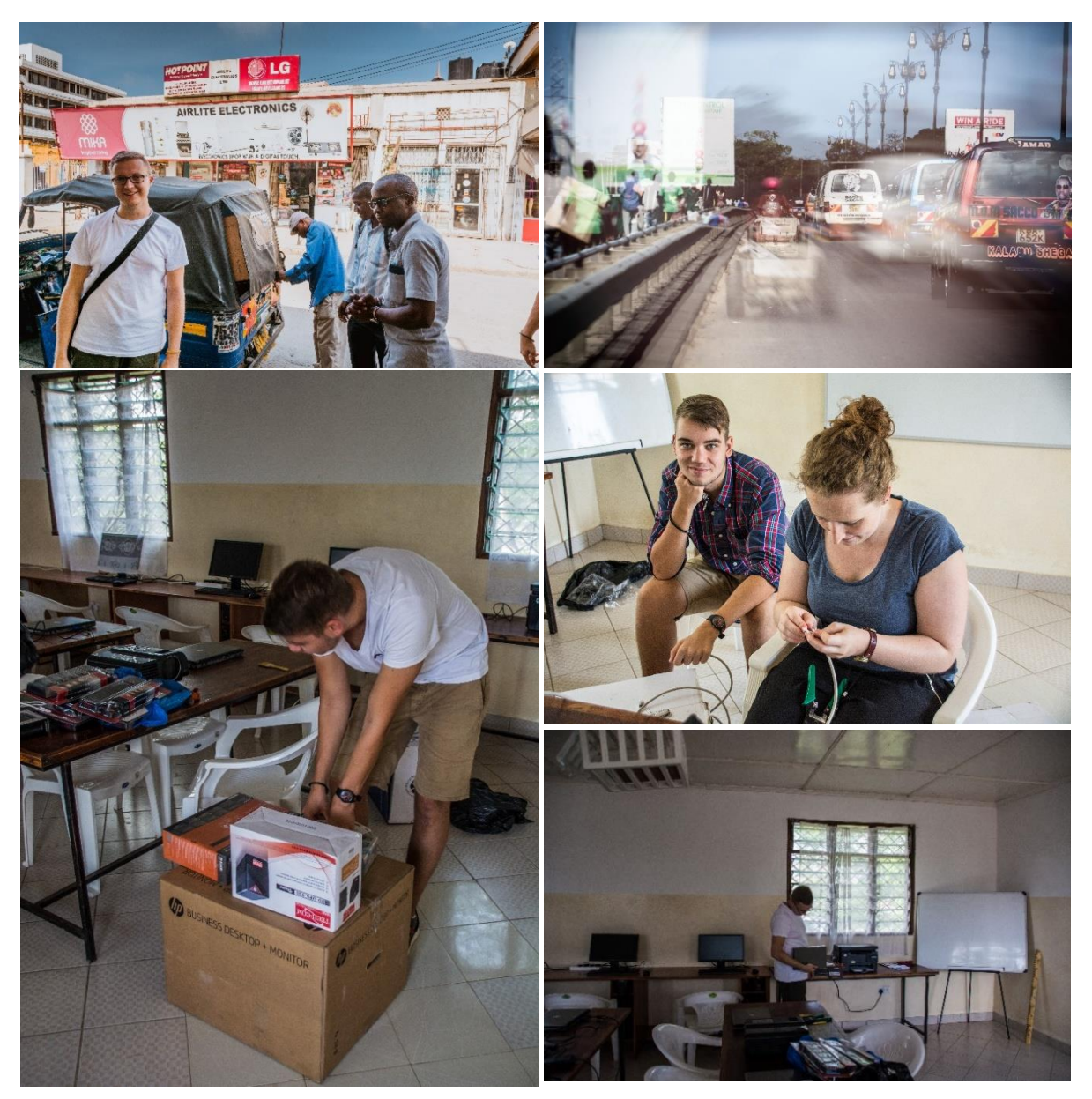

Beim Auspacken der gekauften Sachen haben wir sie auf Vollständigkeit überprüft. Wir haben auch nicht lange gezögert und haben uns gleich an unserem ersten Patch-Kabel versucht. Verschiedene Anleitungen und Tutorials haben uns dabei geholfen, nur haben wir dennoch beim ersten Kabel nicht auf alles geachtet.

Für den Tag haben wir diese Arbeit erstmal beiseitegelegt und wollten uns beim Abendessen erst noch einmal darüber informieren. Wir haben uns dann dafür entschieden, unseren Kommilitonen in Deutschland um Hilfe zu bitten. Er hat uns eine hervorragende Anleitung zur Verfügung gestellt, wofür wir sehr dankbar sind!!

#### 30. 09. 2016 Patch-Kabel crimpen

Bevor wir das Projekt "Patch-Kabel crimpen" starteten mussten wir uns erstmal mit Lebensmittel eindecken und sind zu Fuß nach Bamburi, um einzukaufen. Mit dem "Kabel crimpen" sind wir dann gut vorangekommen. Die Funktionstüchtigkeit haben wir an den Laptops geprüft, da wir kein Strom hatten. Am Nachmittag wurden wir zum Fußball- Match gegen die St. Annes School eingeladen.

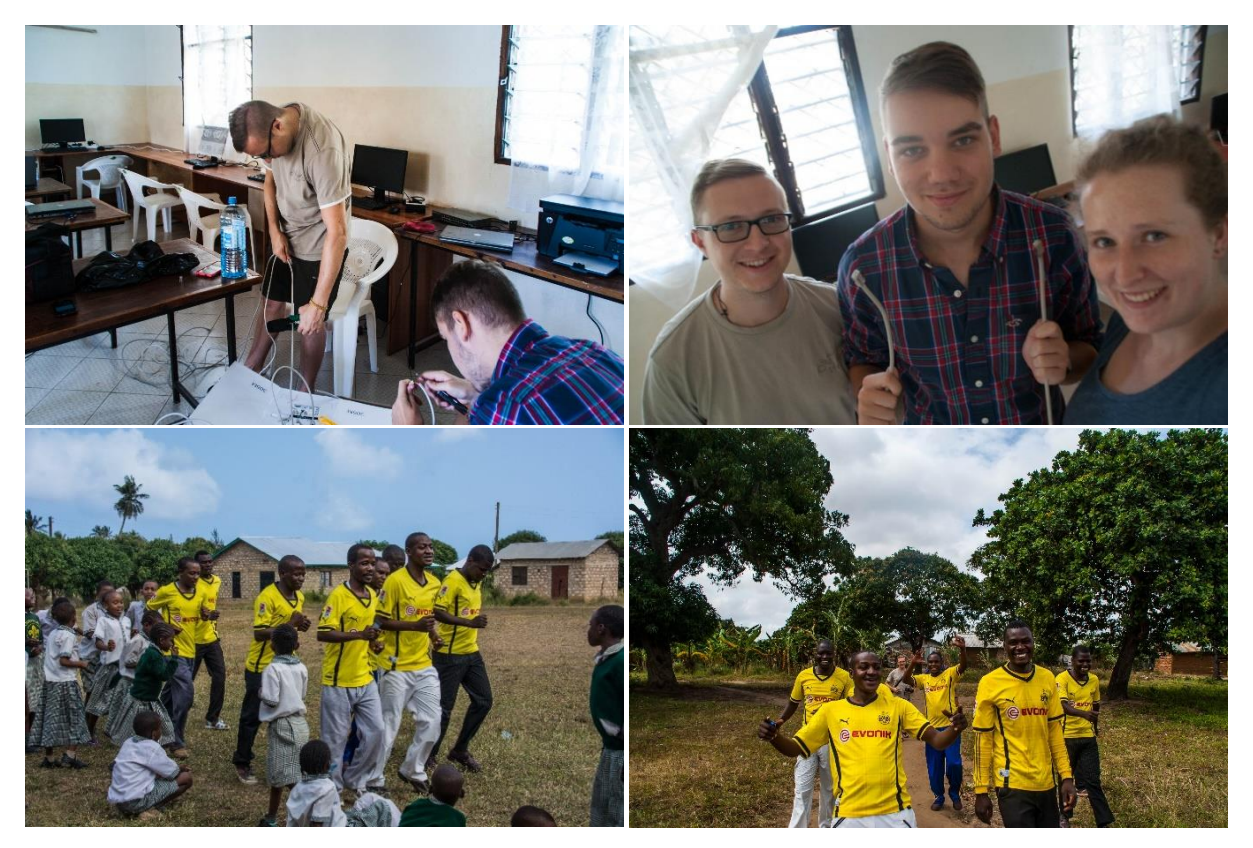

#### 01.10. Verkabeln der PCs

Am Vormittag haben wir das "Kabel crimpen" soweit abgeschlossen und haben mit dem Verkabeln begonnen. Dafür mussten wir bei einigen Tischen, das Kabelloch größer sägen/ feilen.

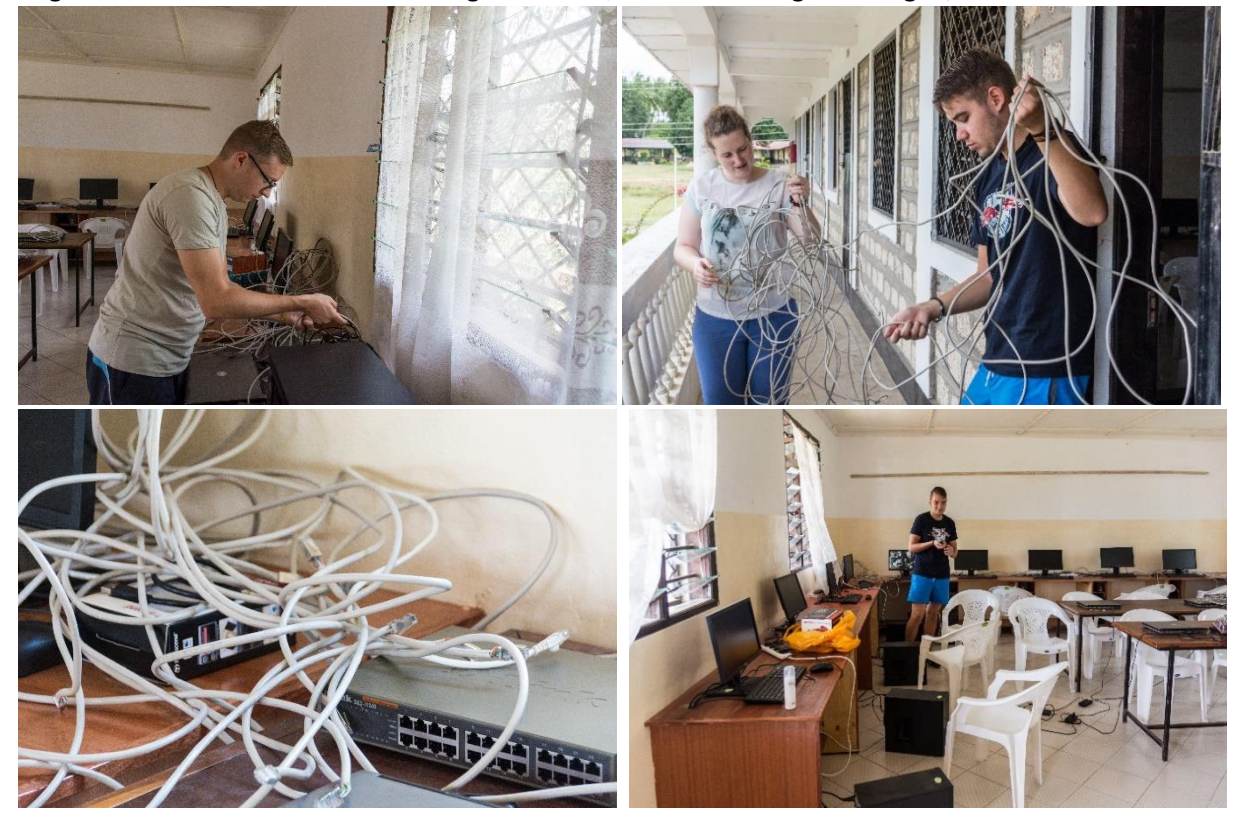

Nachmittag feierten wir Lennarts Abschied am Strand.

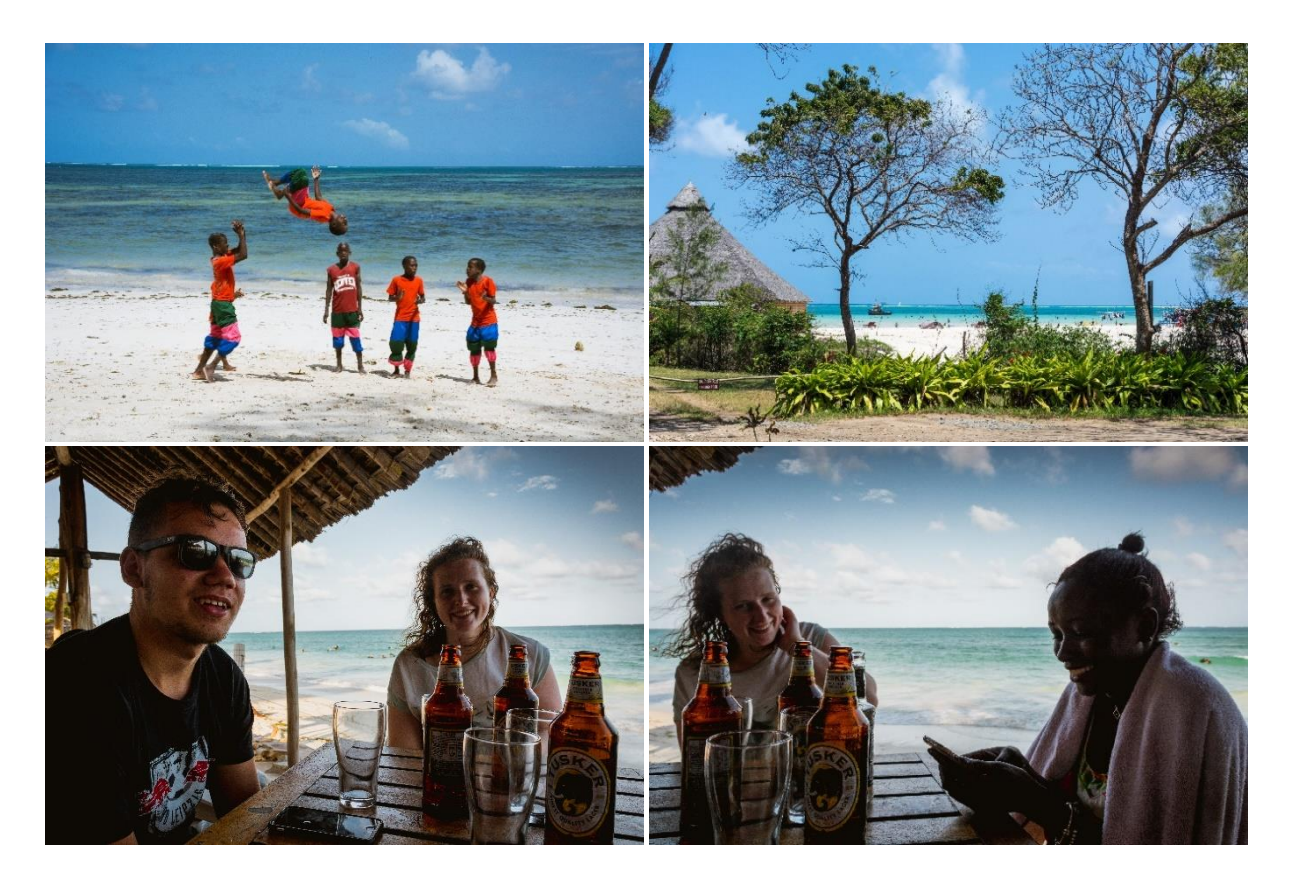

## 02.10. Lennarts letzte Stunden

Bevor Lennart abreisen musste, haben wir das "Kabel crimpen" noch James erklärt und konnten dadurch das Verkabeln abschließen.

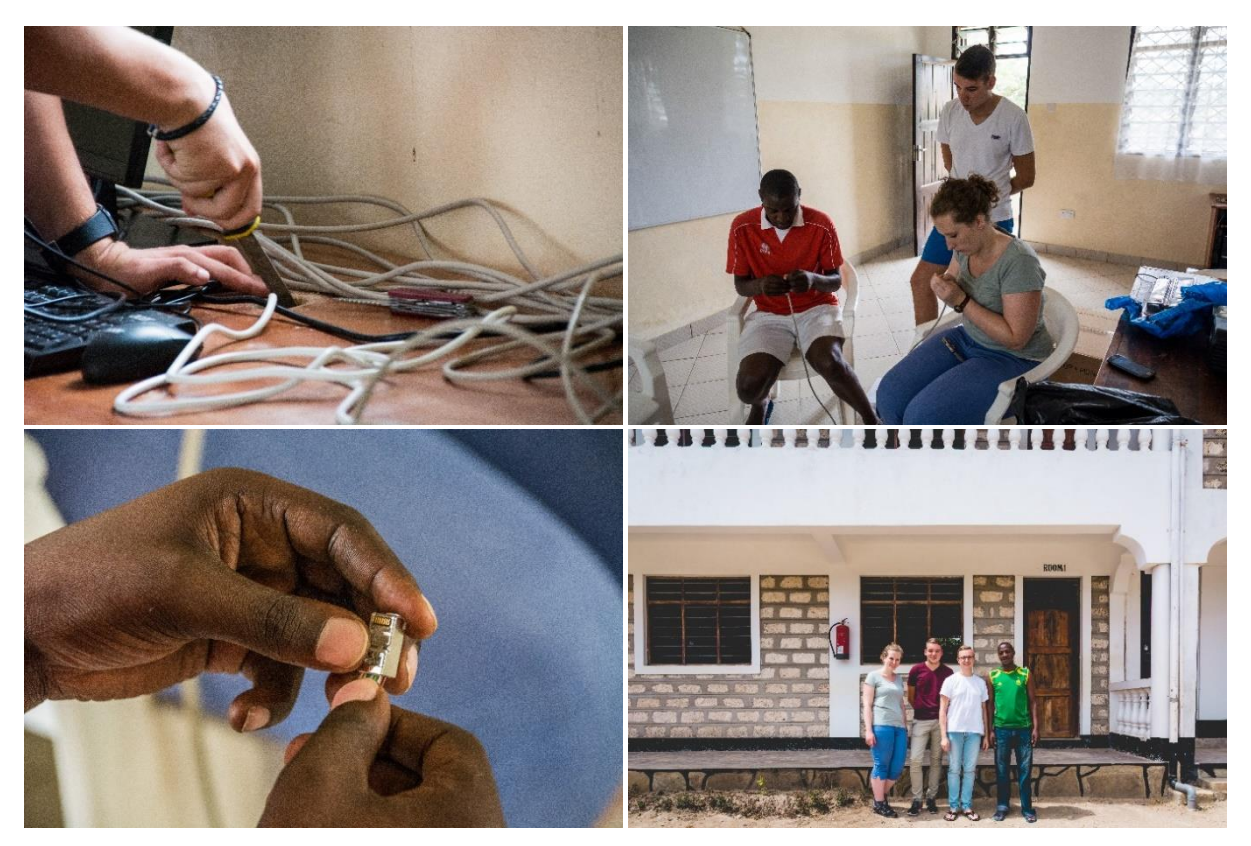

#### 03.10. Aufbau Master- PC

Wir konnten nun auf jeden PC den Drucker installieren, damit das Drucken von jedem PC aus möglich ist. Die Rechner haben wir für den Überblick nummeriert und umbenannt. Bei dieser Aufgabe hat uns Grace unterstützt. Dadurch konnten wir für Herrn Nehrig vorübergehende Bilder vom Werkraum und Nähraum machen.

Außerdem haben wir versucht das Treiberproblem der Laptops zu lösen inklusive des Laptops vom Mr. George. Bei der Gelegenheit haben wir auch gleich seine Daten gesichert.

#### 04.10. There is no power today

Heute haben die Kabel entfitzt und an der Wand fixiert. Mit dem

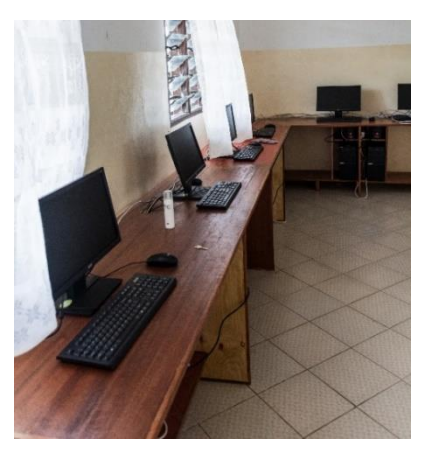

restlichen Akku der Laptops haben wir nochmals versucht, das Treiberproblem zu lösen, leider wieder ohne Erfolg. Für den Flyer haben wir Bilder vom Nähraum gemacht. Da der Strom nach dem Mittag immer noch nicht da war, haben wir uns einen schönen Tag am Strand gemacht.

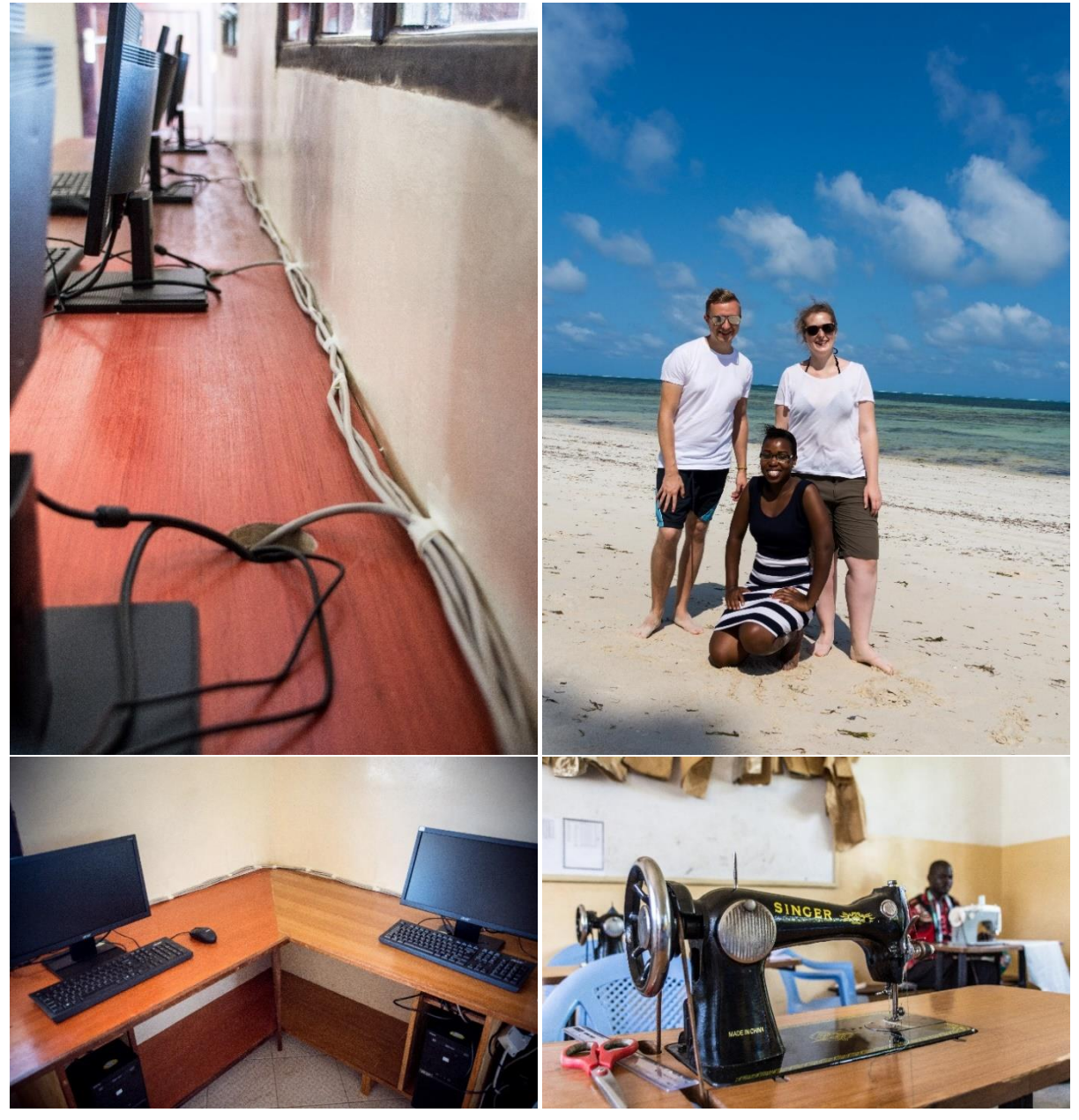

#### 05.10. still no power

Am Morgen sind wir zum Supermarkt gelaufen und haben Wasser gekauft in der Hoffnung, dass dann der Strom wieder da ist. Danach haben wir das überschüssige Kabel in einem Karton hinter dem PC-13 verstaut.

Nachmittag haben uns Schüler den Tisch für den Master- PC gebracht. Den Master-PC haben wir aufgebaut und verkabelt. Den Master- PC haben wir mit ins Heimnetzwerk eingebunden und den Drucker installiert. Da jeden Tag aufs Neue Änderungen vorgenommen wurden, entschlossen wir uns bei jeden PC, einen zweiten Account mit weniger Rechten anzulegen.

Anschließend haben wir die Übungsaufgaben für James abgeschlossen und sind sie mit ihm durchgegangen. Soweit ist sein Wissensstand ganz gut, nur mit IF- Condition hatte er Probleme.

Abends haben wir den Tag mit James und einem Bier ausklingen lassen.

#### 06.10. Fotoshooting für den Flyer

Als erstes haben wir die Einstellungen für jeden PC überprüft und gegebenenfalls angepasst. James trommelte alle Schüller zusammen, um Bilder für die einzelnen Fachräume zu schießen. Aufgrund der fehlenden Datenkabel für die Kamera ergaben sich große Probleme bei der Übertragung. Schließlich mussten wir James Handy dafür nehmen.

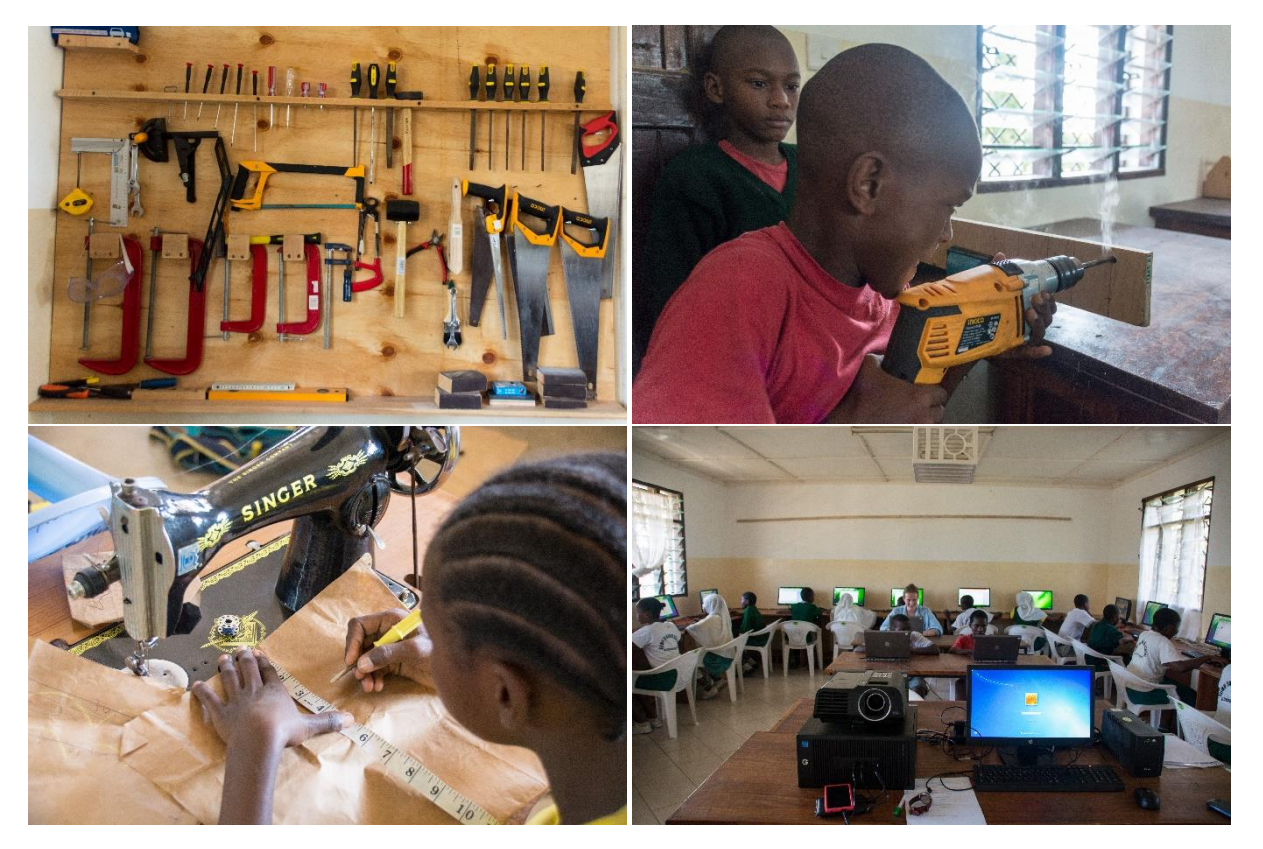

#### 07.10. zweites Fotoshooting für den Flyer

Am Morgen haben wir die Kinder aus dem Grundschulgebäude singen hören. Aus Neugier schauten wir mal am Raum vorbei. Als Mr. George uns sah, lud er uns gleich ein, an der Veranstaltung teilzunehmen.

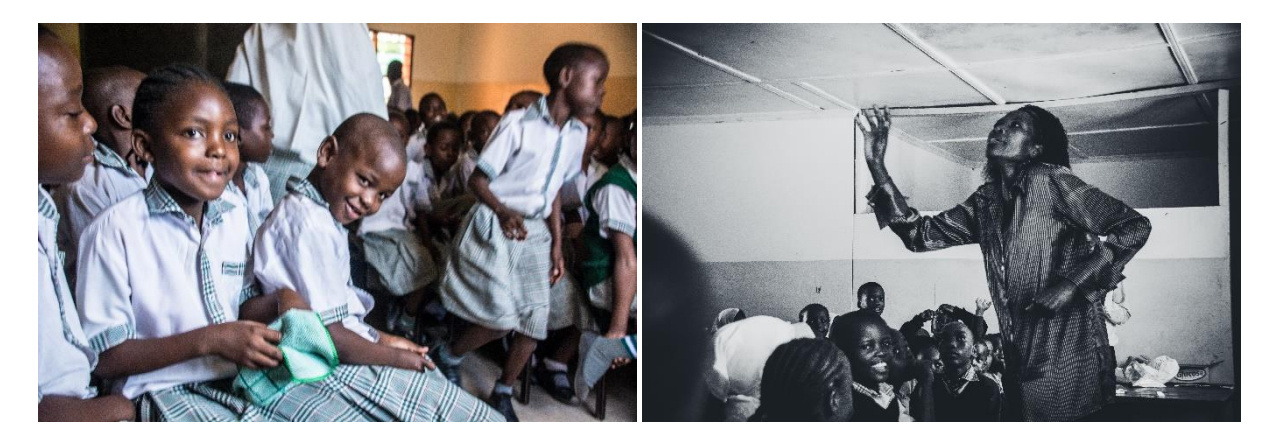

Anschließend haben wir das Fotoshooting für den Flyer fortgesetzt. Dafür ist der Hausmeister auf verschiedenste Bäume geklettert, um die gesamte Schule auf das Bild zu bekommen. Leider konnten wir die Bilder nicht für den Flyer verwenden.

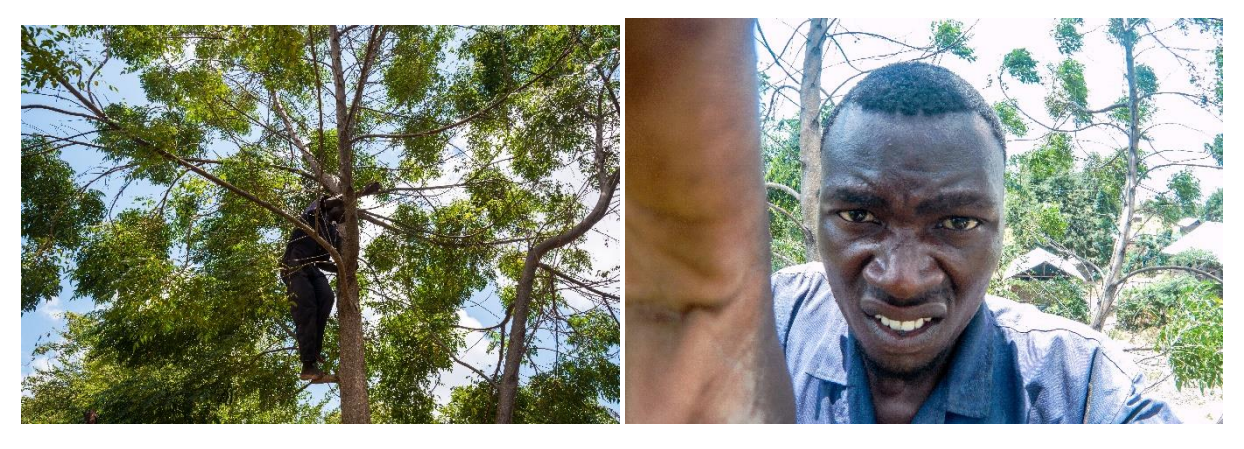

Daraufhin haben wir alle Schüler und Lehrer vor die Schule gestellt.

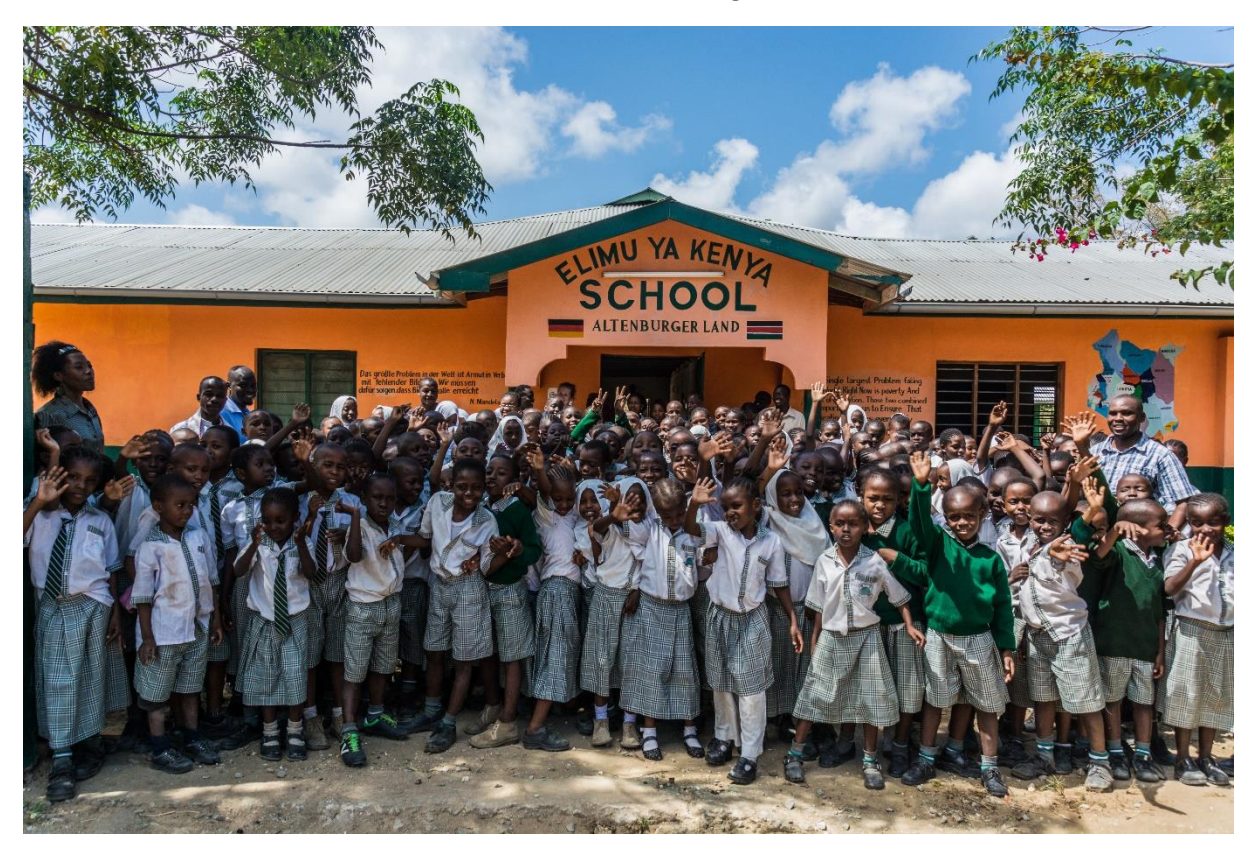

Am Abend beim Bearbeiten der Bilder bekam David Fieber. Daraufhin haben wir gleich James darüber informiert und er hat sich auch sofort um die Boda Bodas gekümmert, die uns zum Arzt brachten.

#### 08.10. Treiberproblem

Auf den neuen PC (PC-10) haben wir ein neues Betriebssystem aufgespielt und am Nachmittag besuchten uns die IT-Spezialisten von Kenia, um das Treiberproblem der Laptops zu lösen.

Beim Aufspielen des neuen Betriebssystems sind ebenfalls Fehler aufgetreten. Die IT- Spezialisten kamen uns dabei zur Hilfe und wollten uns davon überzeugen, dass der PC eine neue Festplatte braucht. Wir wussten aber, dass das nicht der Fall ist. Also spielten wir das Betriebssystem nochmals neu auf, als die IT-Guys die Festplatte holten. Der PC lief wieder, dennoch wollten die IT-Guys uns die 80GB Festplatte verkaufen. Zum Glück konnten wir James davon überzeugen, dass wir sie nicht brauchen.

Der Arbeitstag ging bis 20 Uhr und am Ende des Tages war auch das Treiberproblem noch nicht gelöst. Es stellte sich heraus, dass die Treiber nur auf Windows Vista funktionieren.

#### 09.10. Vereinheitlichung der PCs

Wir haben auf jeden PC Microsoft Office 2016 installiert und haben jeden PC mit allen nötigen Treibern ausgestattet. Die nötigen Treiber haben wir mit unseren Datenvolumen runtergeladen. Außerdem haben wir das gemeinsame Verzeichnis vom Master-PC als Laufwerk auf jeden einzelnen PC eingebunden.

Danach haben wir James zu Abendessen eingeladen und haben mit ihm einen schönen Abend verbracht.

### 10.10. Nguuli National Park

Montag mussten wir die PCs nochmals auf einen Stand bringen und sie nochmal alle ins Heimnetzwerk einbinden. Weiterhin haben wir noch Feinarbeiten für das Netzwerk vorgenommen.

Am Nachmittag fiel wieder der Strom aus. Am Nachmittag mussten wir dann auch noch einmal den Arzt aufsuchen, da Sophia sich dann auch nicht mehr gut fühlte.

Die nötige Entspannung suchten wir uns im Nguuli National Park, wo wir Oscar kennen lernten. Oscar zeigte uns die Giraffen, einen Strauß und die Antilopen.

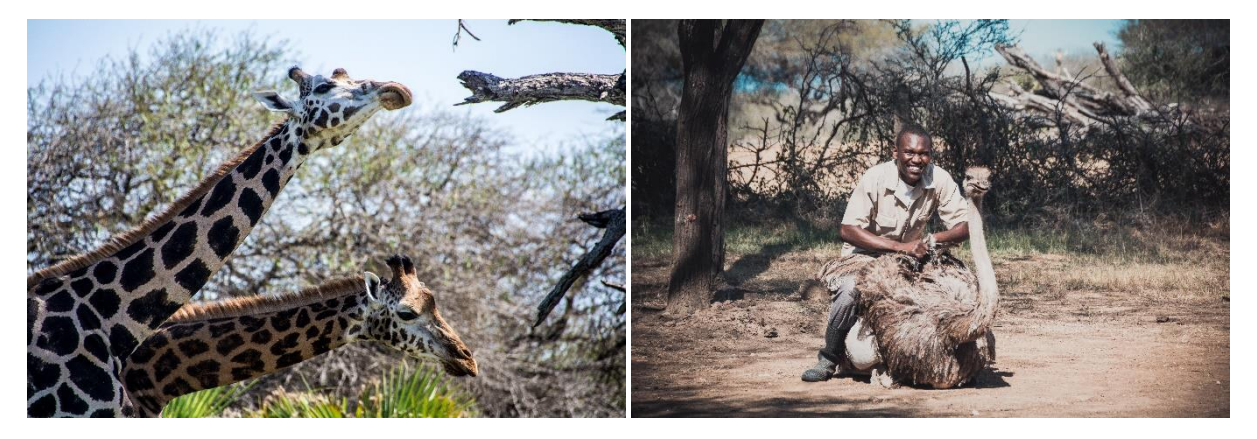

## 11.10. We needed Jame's full attention

Wir haben James alles erklärt zum Einrichten eines Rechners.

- Installation Windows
- Treiberinstallaation
- Officeinstallation
- Aktivierung
- Einbinden ins Netzwerk
- Druckerinstallation

James hat sich nebenbei eine Dokumentation erstellt mit entsprechenden Screenshots. Er durfte sich dann an 2 weiteren Rechnern selbst versuchen.

#### 12.10. Beach mit Benard und James

Als erstes haben wir den Flyer erstellt. Dafür mussten wir Bilder einfügen, Texte abtippen und anpassen, den Hintergrund anpassen und das Logo neu erstellen.

Am Nachmittag haben wir uns einen schönen Tag mit Benard (Security man) und James gemacht. Wir haben Volleyball gespielt und eine Bootsour gemacht. Abends haben wir mit James einen Film geschaut.

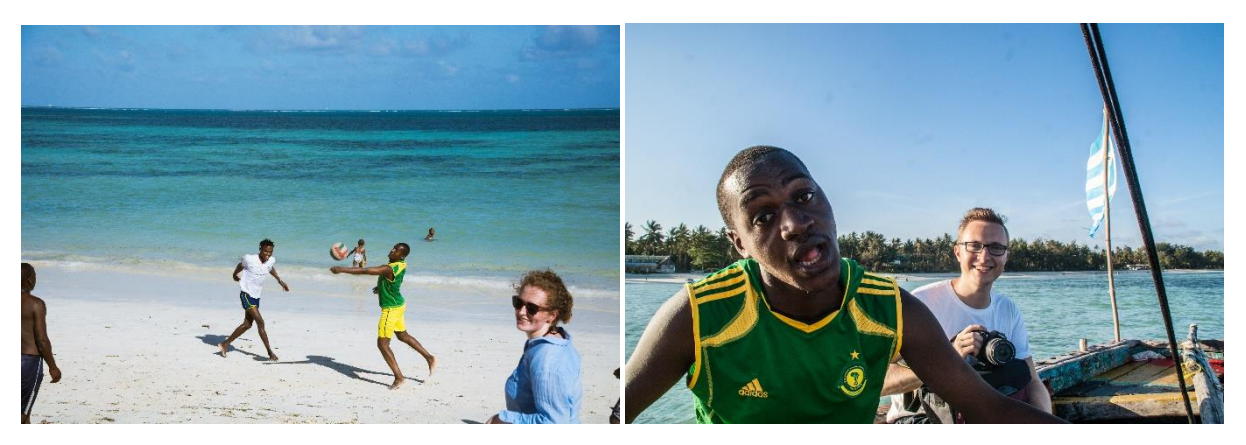

#### 13.10. Die Idee

Wir haben die Kabel mit den vorhandenen Mitteln fixiert und für die Laptops entschieden wir ebenfalls Patch-Kabel, anzufertigen. Also mussten noch 5 Kabel hergestellt werden. Nach dem Verkabeln musste der Drucker noch installiert werden.

Beim Fixieren der Kabel kam uns dann die Idee. Wir könnten die Kabel verstecken, indem wir einen Kabelkanel aus Stoff herstellen. Dafür hat uns der Nählehrer ein Prototyp angefertigt.

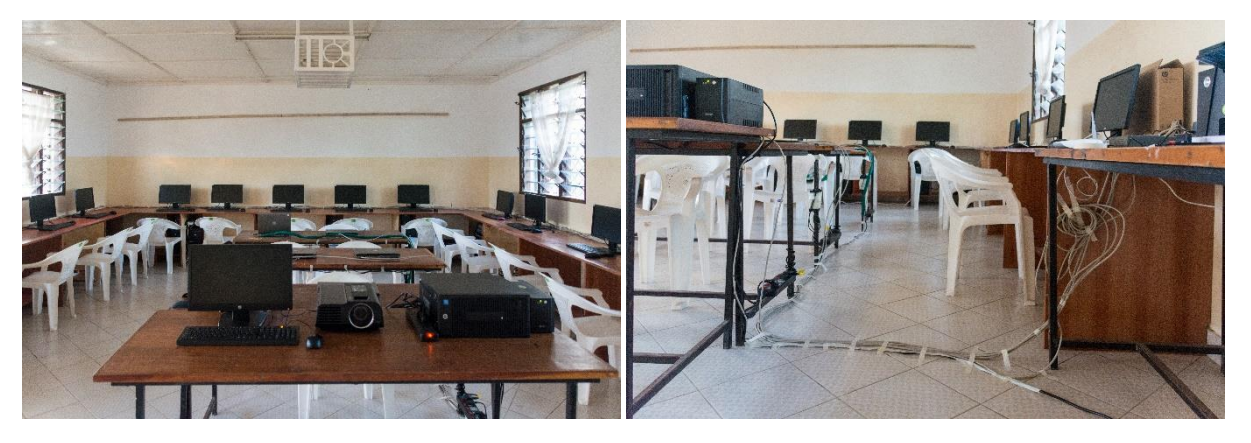

Danach hat uns zum Abschied noch Oscar besucht und James hat für uns das letzte Abendessen gekocht.

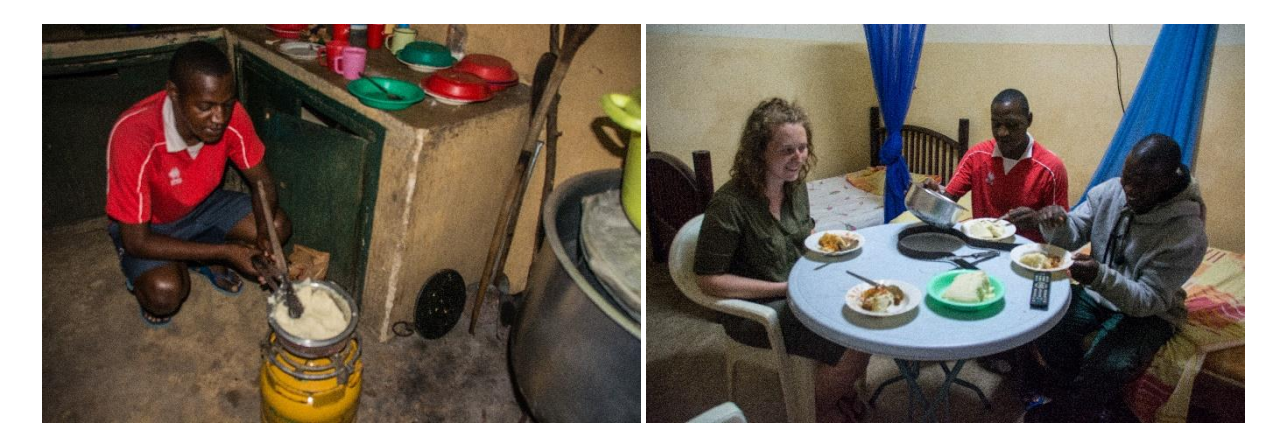

#### 14.10. Verabschiedung

An unserem letzten Tag haben wir noch den Computerraum eingeweiht. Wir haben eine Unterrichtseinheit mit der Klasse 7 durchgeführt, um den Wissenstand der Kinder zu prüfen. Dabei sind wir die verschiedenen Funktionen von Word durchgegangen.

- Disziplinierte und motivierte Kinder (Klasse 7)
- Erstellung eines Worddokuments
- Abspeichern im Netzwerk
- Überschrift
- Farbig schreiben
- Bilder einfügen
- Tabelle erstellen
- Fett, Kursiv und Unterstrichen schreiben

Nach anfänglichen Unsicherheiten haben die Kinder die Funktionen schnell begriffen und schön mitgemacht, deshalb würden wir sagen, dass die Präsentationen von James für den Unterricht gut geeignet sind.

Nach dem Unterricht haben die Kinder bei Paint Bilder zur Verabschiedung gemalt.

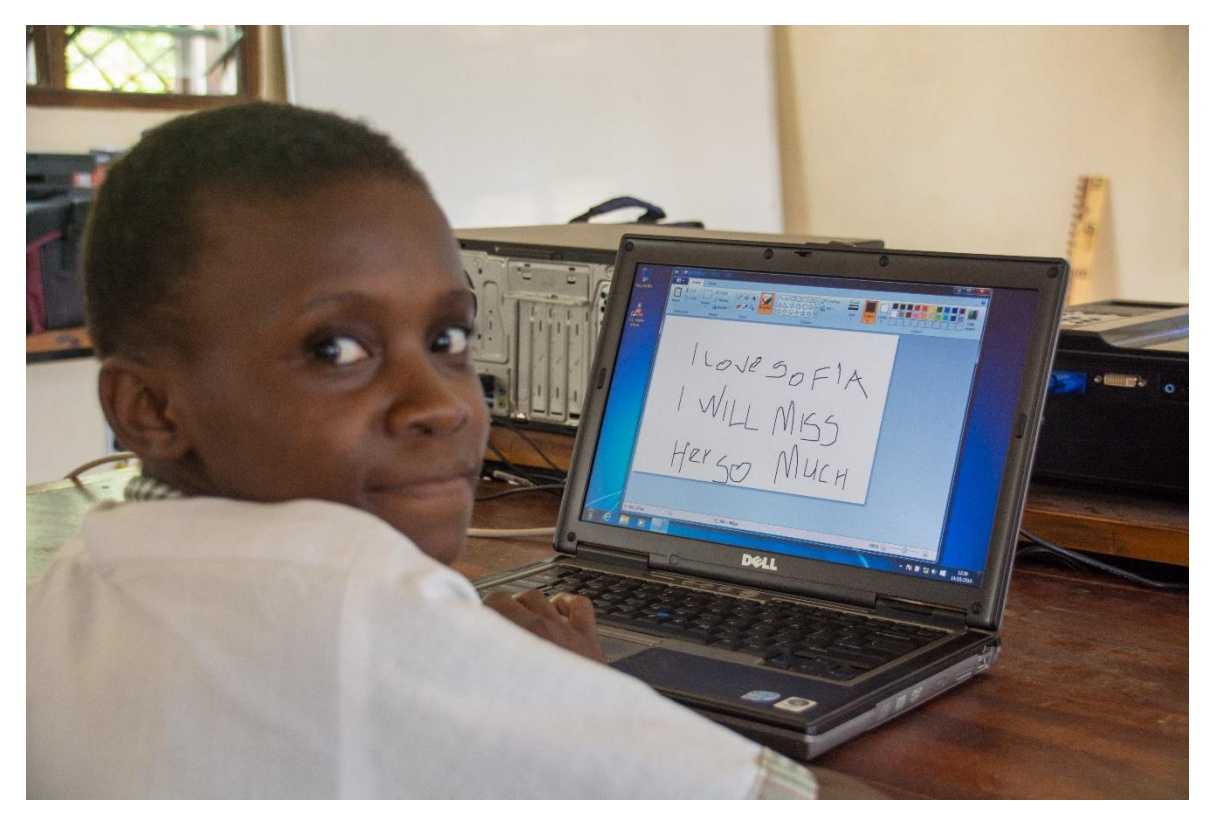

Danach haben wir unsere Sachen gepackt und das Zimmer gereinigt. Unser restliches Geld (1000Sh) haben wir dem Manager übergeben, damit er ein DVI- Kabel oder etwas für Kinder kaufen kann.

Die restlichen Lebensmittel und Hygieneartikel haben wir für James liegen lassen. James war leider zur Verabschiedung nicht da, also mussten wir schon zum Flughafen fahren. Glücklicherweise ist er uns noch entgegenfahren und wir haben auf der Straße gehalten, um uns noch richtig zu verabschieden.

Im Nachhinein lässt sich sagen, dass es eine super Erfahrung war und wir hatten Freude dabei, die Schule zu unterstützen und etwas für den gemeinnützigen Zweck zu tun. Wir hoffen mit unserem Wirken einen Teil, für bessere Bildungschancen geleistet zu haben. Trotz einiger Herausforderungen vermissen wir die Lehrer und Schüler. Wir hoffen weiterhin Kontakt mit den Leuten zu halten und vielleicht ergibt sich ja die Möglichkeit nochmal einer Projektreise anzutreten.

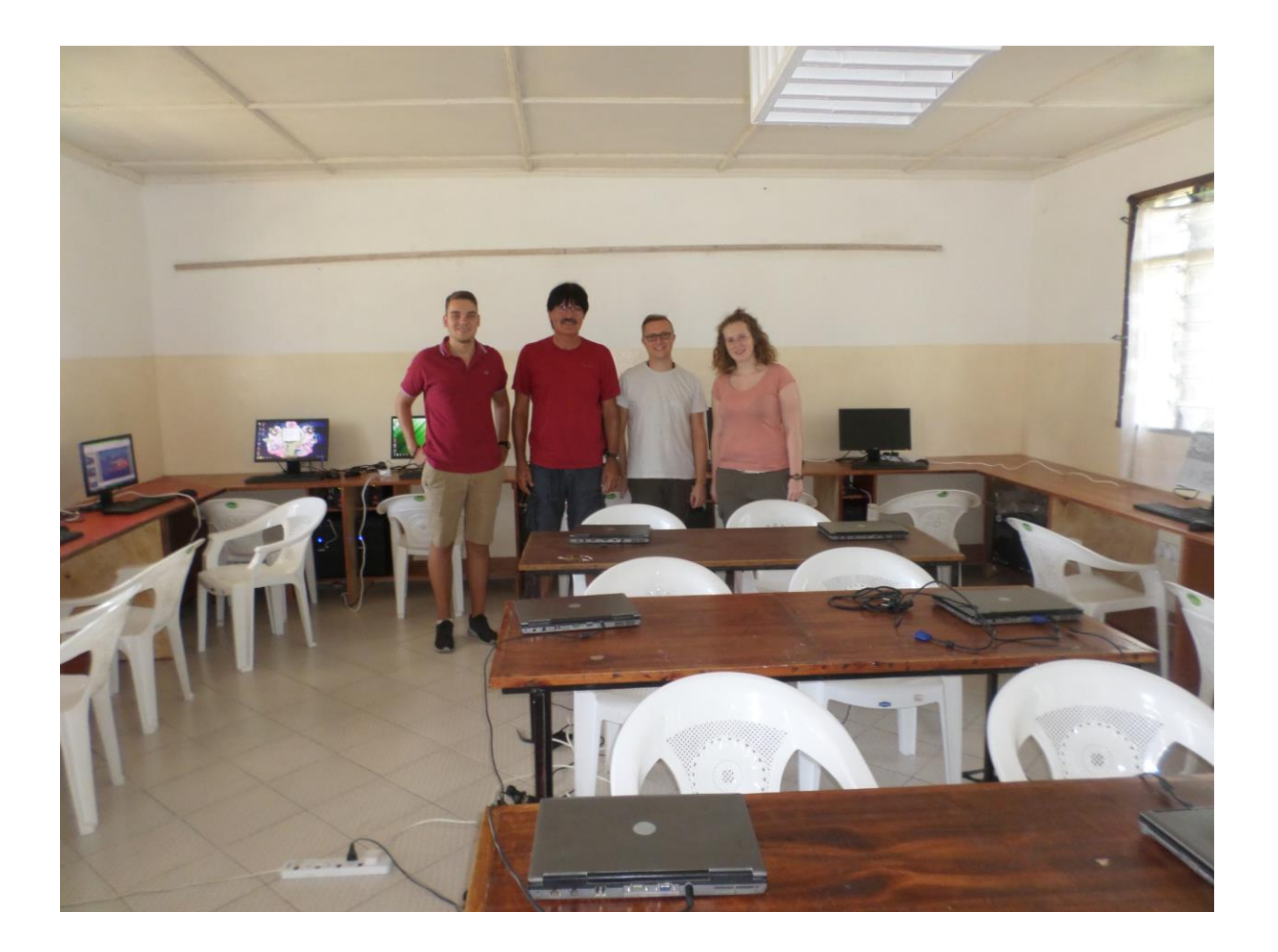